$\mathbf 1$  $\mathbf 1$  $\mathbf 1$  $\mathbf 1$  $\mathbf 1$  $\overline{2}$ 

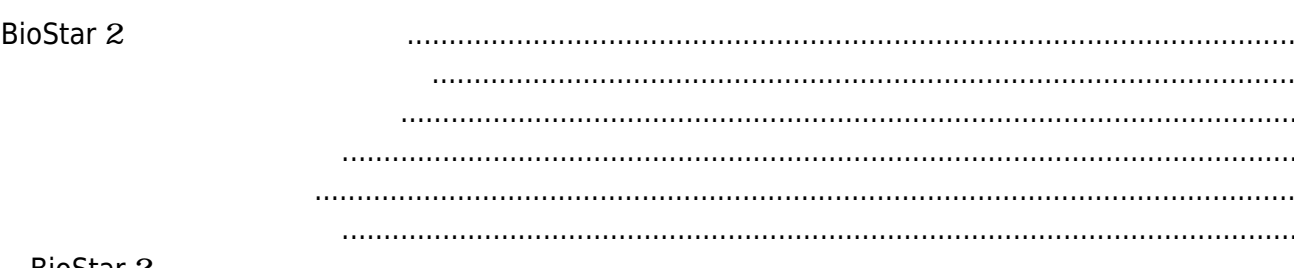

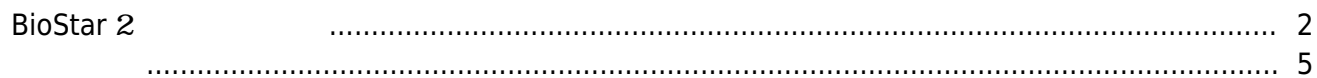

 $\overline{1}$ 

, ["BioStar](http://kb.supremainc.com/knowledge/doku.php?id=tag:biostar&do=showtag&tag=%22BioStar), 2

## <span id="page-1-0"></span>**BioStar** 2

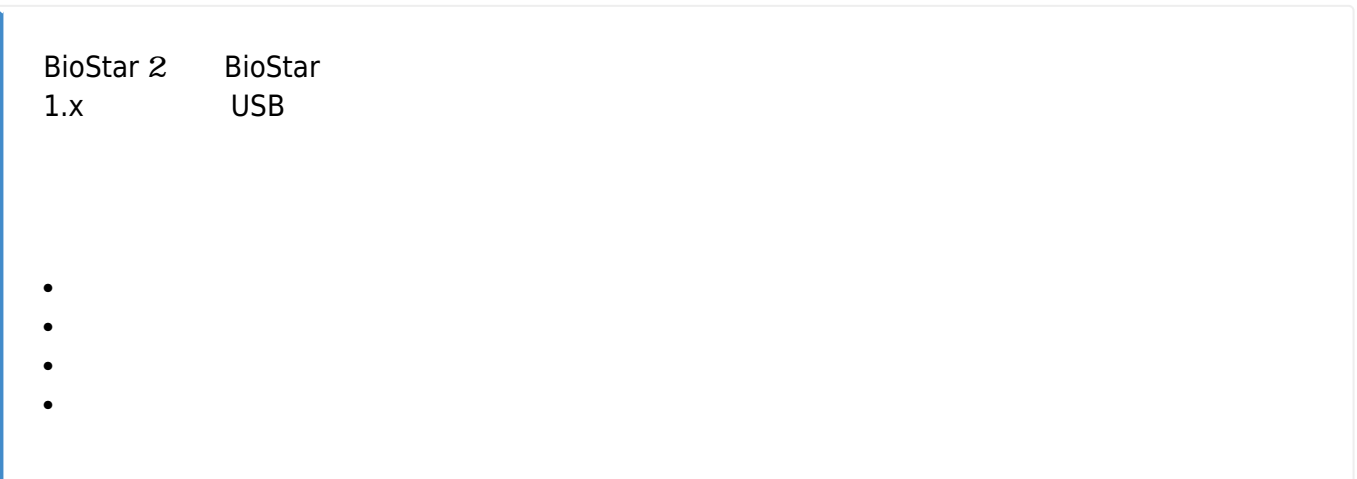

<span id="page-1-2"></span><span id="page-1-1"></span>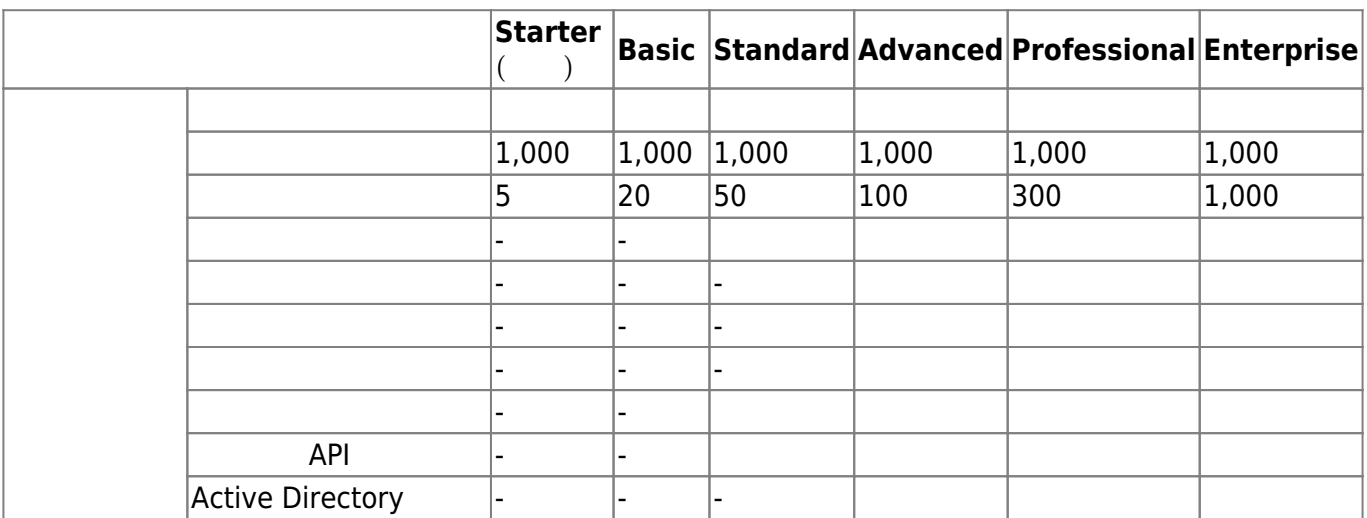

<span id="page-1-3"></span>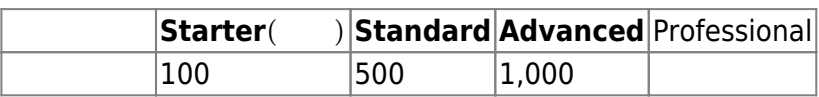

<span id="page-1-4"></span>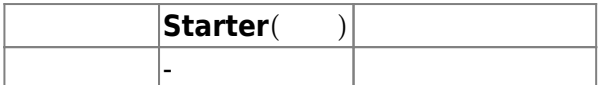

<span id="page-2-0"></span>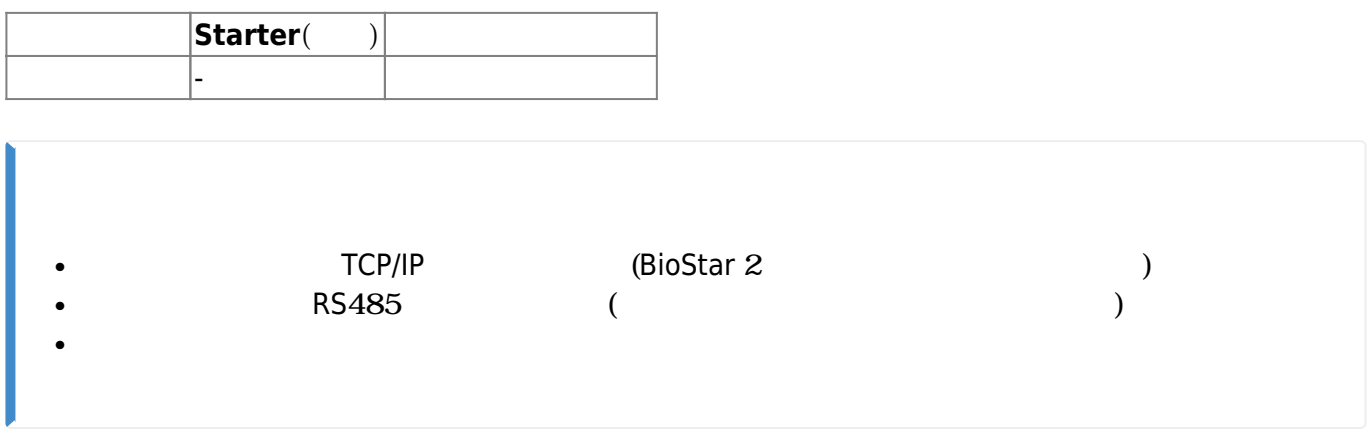

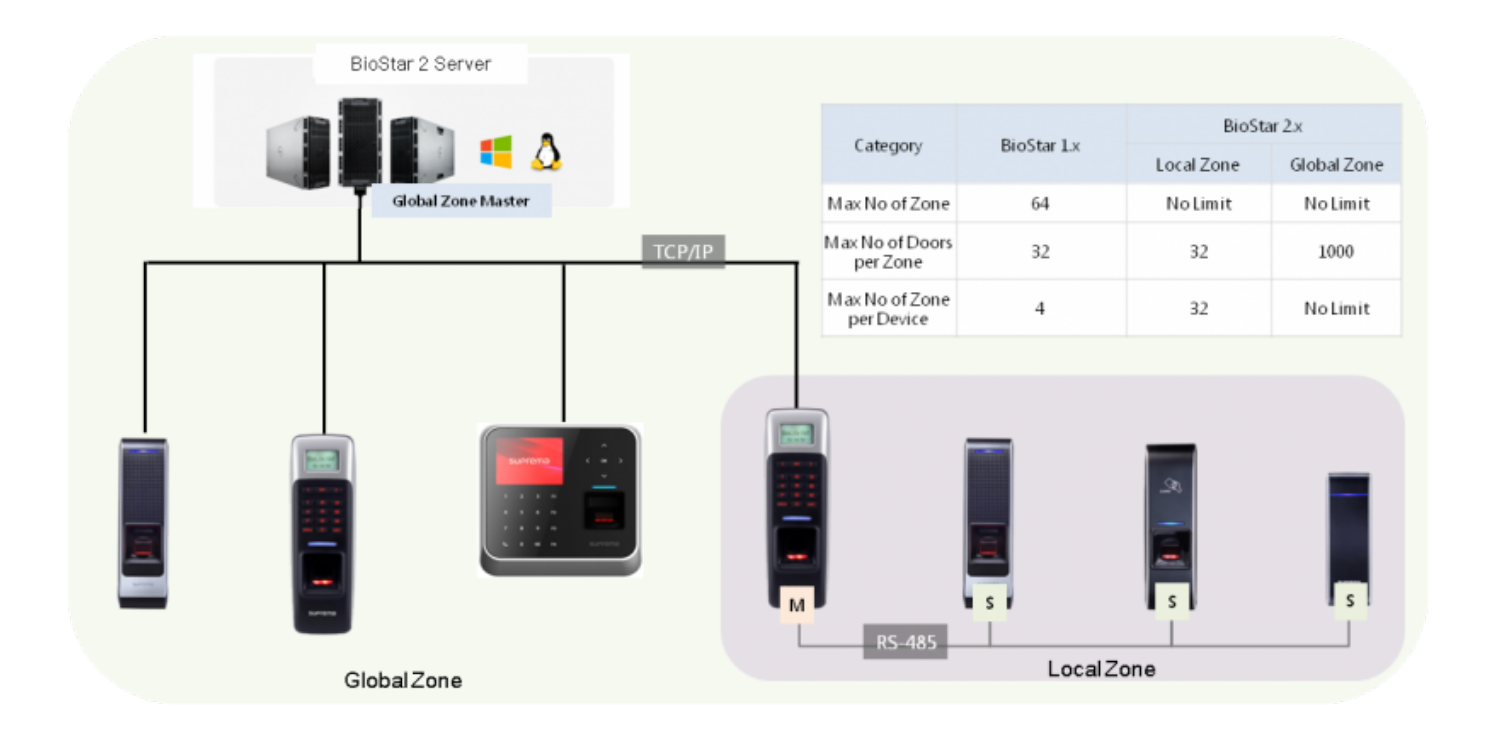

## <span id="page-2-1"></span>**BioStar** 2

 $1.$ 

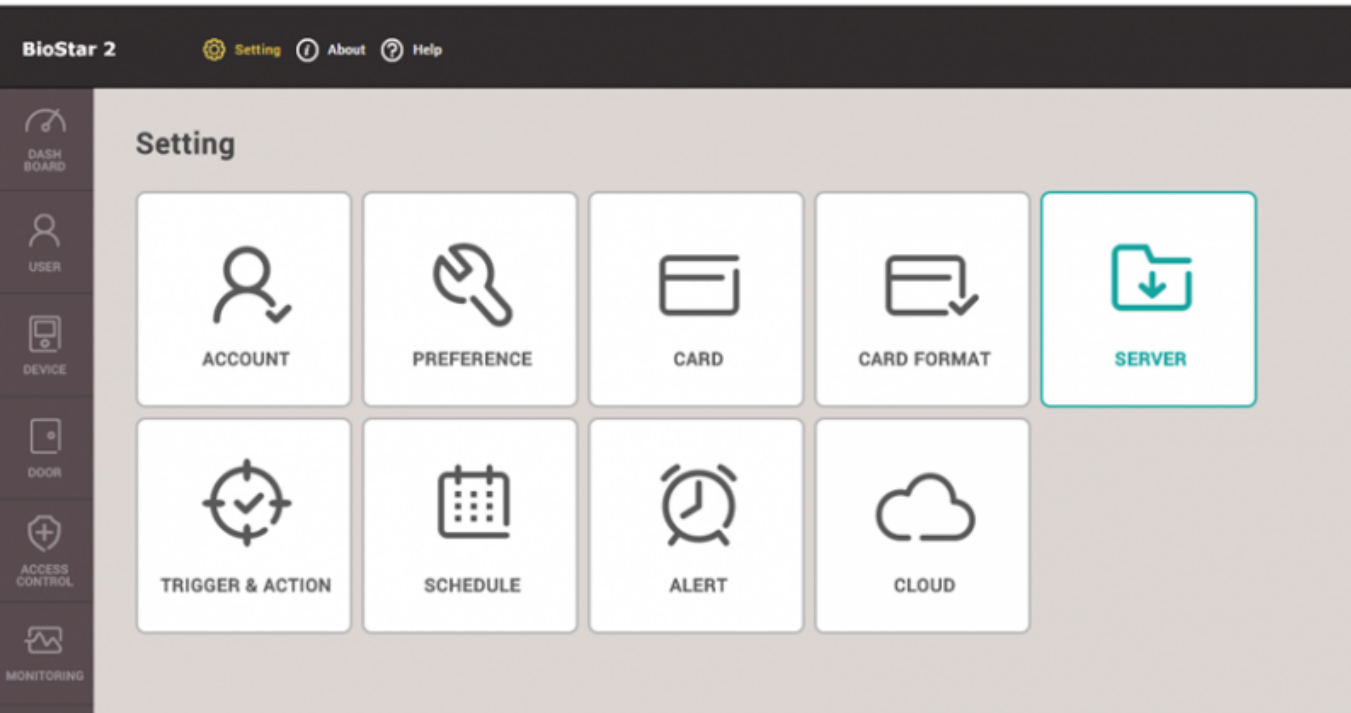

2.

3.

Suprema

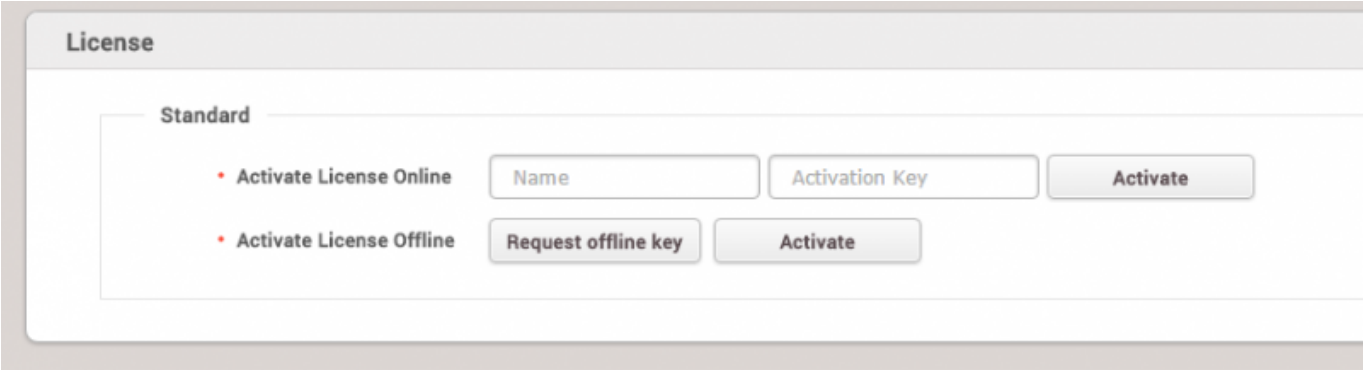

4.

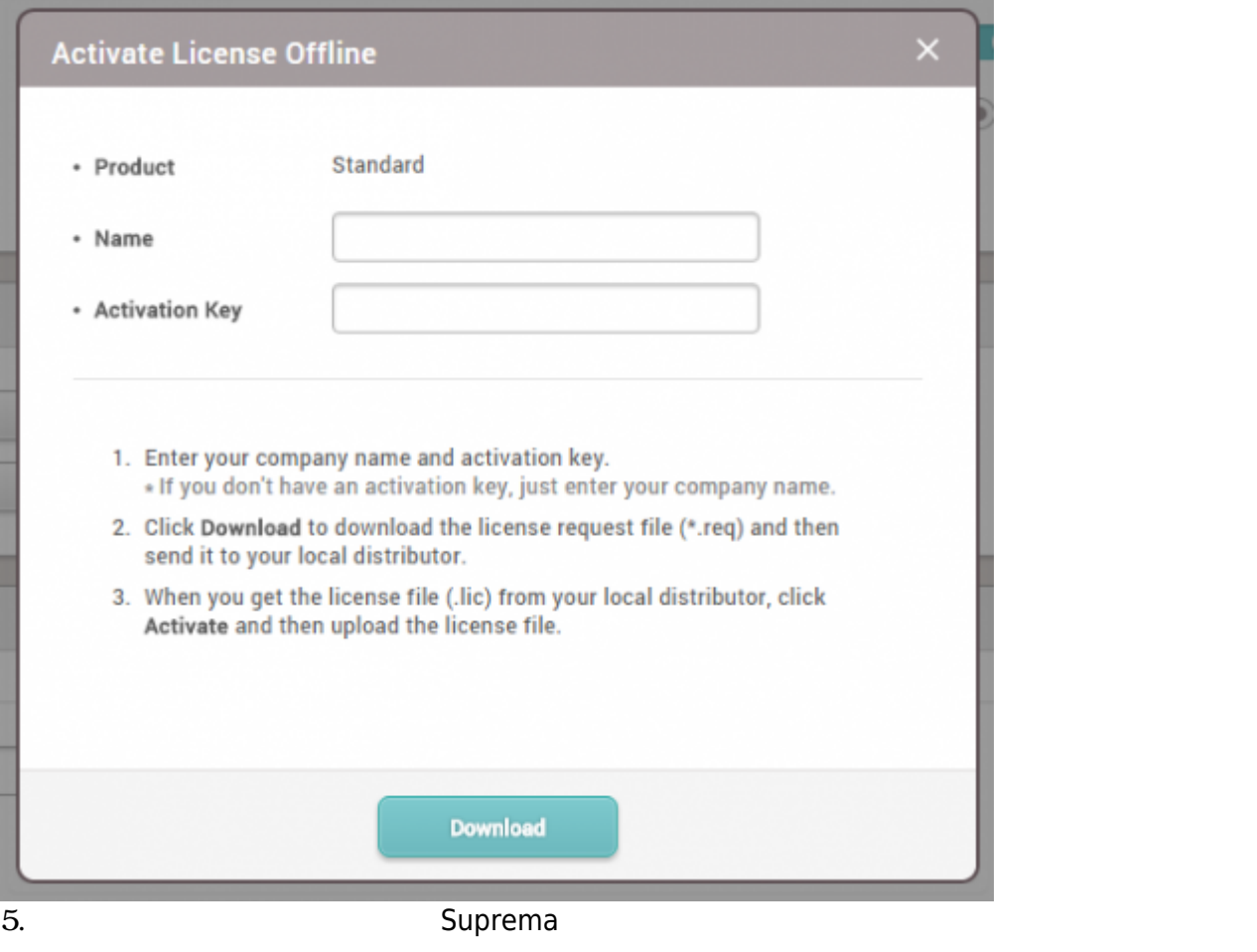

6.

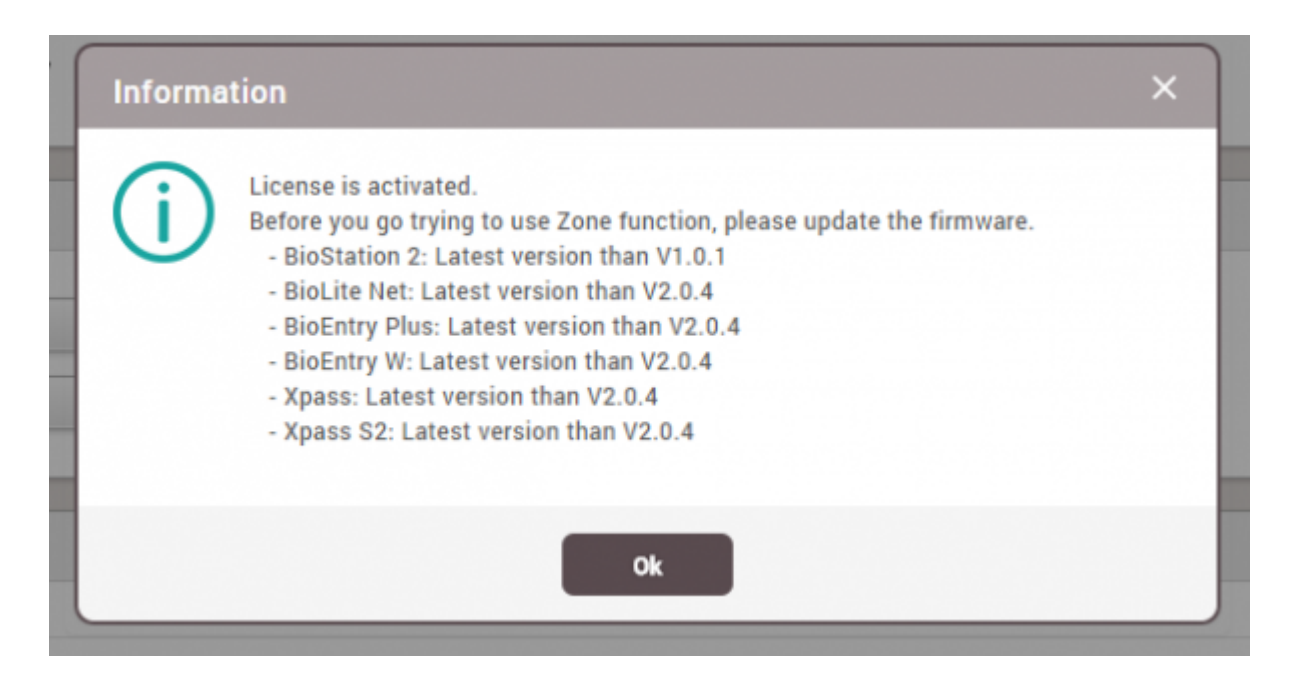

 $7.$ 

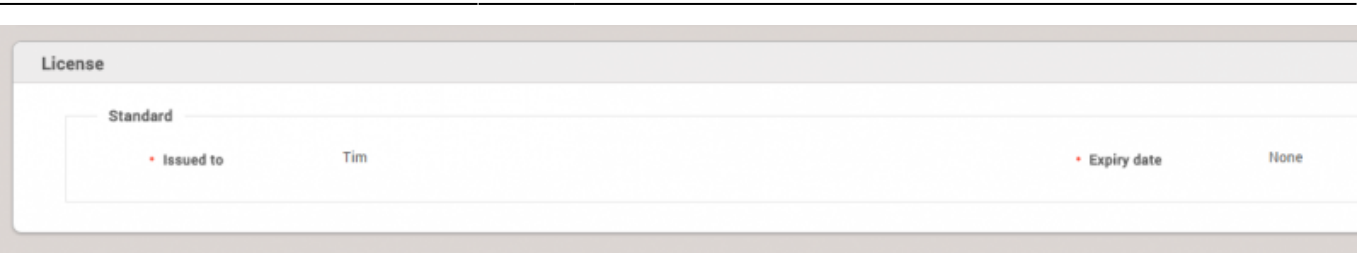

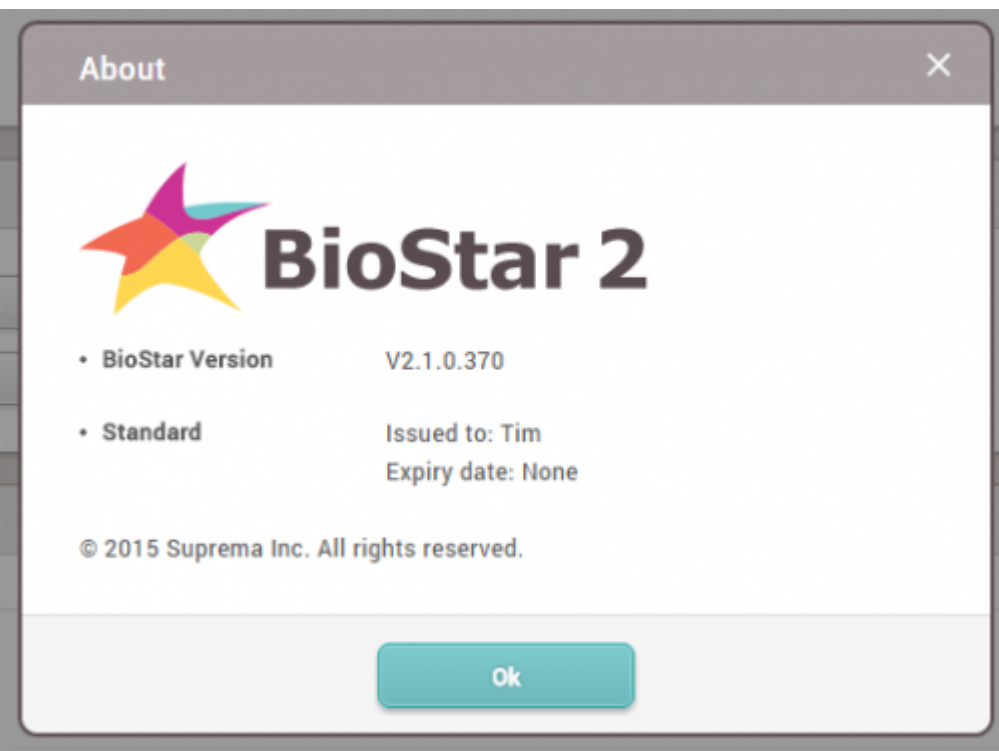

## <span id="page-5-0"></span>[license.mp4](http://kb.supremainc.com/knowledge/lib/exe/fetch.php?cache=&media=en:license.mp4)

From: <http://kb.supremainc.com/knowledge/>-

Permanent link:

**[http://kb.supremainc.com/knowledge/doku.php?id=ja:how\\_to\\_activate\\_license&rev=1591944049](http://kb.supremainc.com/knowledge/doku.php?id=ja:how_to_activate_license&rev=1591944049)**

Last update: **2020/06/12 15:40**